## $< >>$

 $<<$ ASP.NET  $>>$ 

- 13 ISBN 9787302227458
- 10 ISBN 7302227454

出版时间:2010-7

作者:庞娅娟//房大伟//吕双

页数:799

PDF

更多资源请访问:http://www.tushu007.com

 $< >>$ 

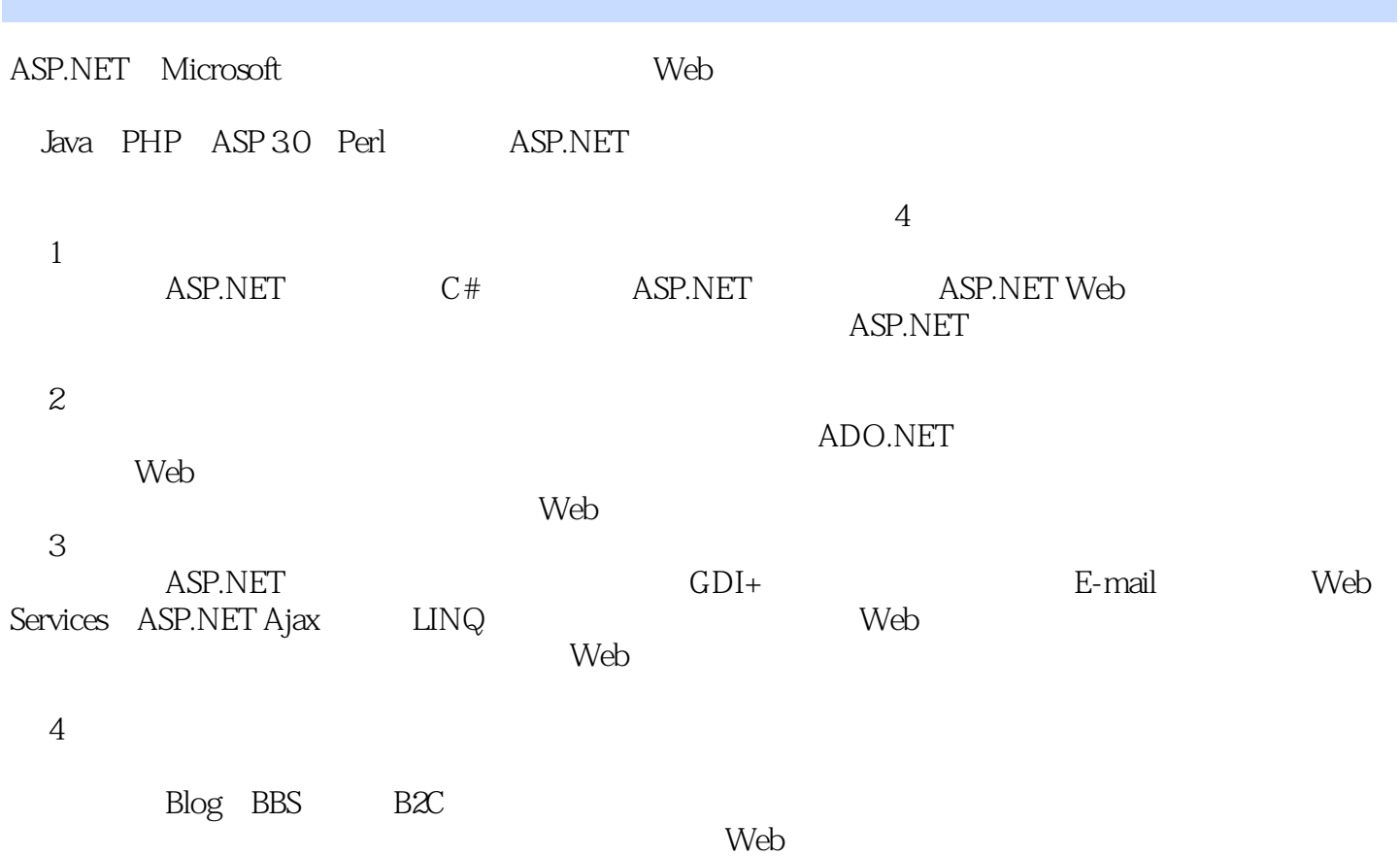

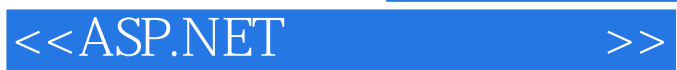

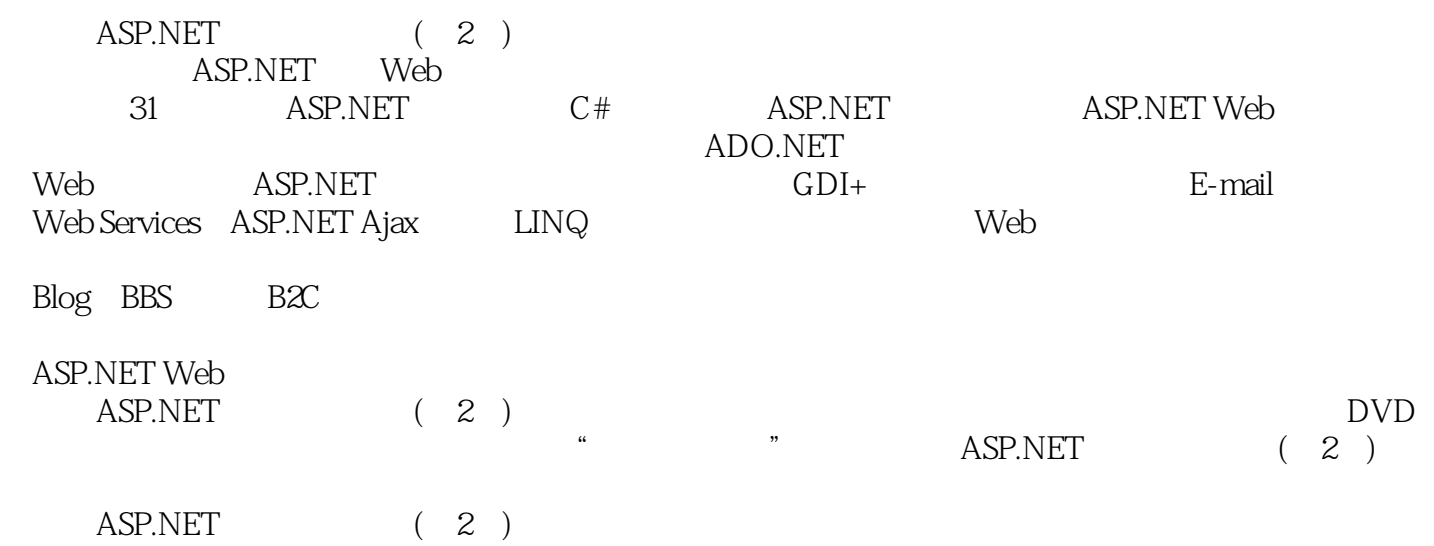

 $<<$ ASP.NET

1 1 ASP.NET 3 1 49 1.1 ASP.NET 4 1.1.1 ASP.NET 4 1.1.2 ASP.NET 4 1.1.3 .NET Framework 5 1.1.4 ASP.NET 5 1.1.5 ASP.NET 6 1.2 ASP.NET 7 1.2.1 IIS 7 1.2.2 IIS 9 1.2.3 Visual Studio 2008 10 1.2.4<br>Visual Studio 2008 13 1.3 ASP.NET 15 1.3.1 ASP.NET 15 1.3.2 Visual Studio 2008 13 1.3 ASP.NET 15 1.3 1 ASP.NET 15 1.3.2 15 1.33 ASPX 16 1.34 17 1.35 HTML 17 .1.36 ASP.NET 18 1.37 19 1.38 20 1.4 ASP.NET 20 1.4 1 ASP.NET 21 1.4.2 Web 22 1.4.3 ASP.NET 23 1.4.4 Web.config 24  $1.45$   $251.46$  IIS  $251.5 \text{MSDN}$   $271.51$  MSDN  $271.52$ MSDN ASP.NET 30 2 C# 33 2 38 2.1 34 2.1.1 34 2.1.2 35 2.1.3 36 36 37 2.2.1 37 2.2.2 37 2.3 38 2.3.1  $38232$   $3924$   $40241$   $40242$  $41\,24\,3$   $41\,24\,4$   $42\,2\,4\,5$  $43246$   $43247$   $4425$   $45251$   $45252$ 46 2.5.3 46 2.5.4 46 2.5.4  $47255$  47 2.5.6 48 2.5.7  $49258$   $49259$   $5026$   $50261$   $50262$ 52 2.6.3 54 2.7 55 2.7.1 56 2.7.2 56 2.7.3 57 3 ASP.NET 59 1 14 3.1 Response 60 3.1.1 Response 60 3.1.2 Response 60 3.1.3 60 3.1.3 62 3.1.4 62 3.1.5  $6332$  Request  $64321$  Request  $64322$  Request 64 3.2.3 65 3.2.4 66 3.3 Application 67 3.3.1 Application 67 33.2 Application 683.33 Application 68 3.3.4 69 3.3.5 70 3.4 Session 72 3.4.1 Session 72 3.4.2 Session next 72 3.4.3 Session 7335 Cookie 74 3.5.1 Cookie 74 3.5.2 Cookie 74 3.5.3 Cookie 75 3.6 Server 77 3.6.1 Server 77 3.6.2 Server 77 3.6.2 Server.Execute 和Server.Transfer方法重定向页面 78 3.6.4 使用Server.MapPath方法获取服务器的物理地址 79 3.6.5 使 用Server.UrlEncode方法对字符串进行编码 79 3.6.6 使用Server.UrlDecode方法对字符串进行解码 79 3.7 实 80 4 ASP.NET Web 81 37 4.1 82.4.1.1 Label 82 4.1.2 TextBox 84 4.2 87 4.2.1 Button 87 4.2.2 LinkButton 89 4.2.3 ImageButton 91 4.2.4 HyperLink 92 4.3 94 4.3.1 ListBox 94 4.3.2 DropDownList 100 4.3.3 RadioButton 103 4.3.4 CheckBox 105 4.4 109 4.4.1 Image 109 4.4.2 ImageMap 111 4.5 Panel 115 4.5.1 Panel 115 4.5.2 Panel 116 4.6 FileUpload 117 4.6.1 FileUpload 117 4.6.2 FileUpload 118 4.7 120 4.7.1 Login 120 4.7.2 CreateUserWizard 122 4.7.3 CreateUserWizard Login 123 4.8 127 2 5  $131$  1  $49$   $5.1$   $13251.1$   $13251.2$  $133\overline{51.3}$   $135\overline{51.4}$   $137\overline{51.5}$   $140$ <br> $142\overline{51.7}$   $144\overline{52}$   $137\overline{51.5}$   $140$ 5.1.6 14251.7 14452 1455.3 146 6<br>15265 147 32 6.1 1486.2 1496.3 151.64<br>1526.5 1526.5 15465.1 Master.FindControl() 1556.5  $\frac{147}{141}$   $\frac{1441}{141}$   $\frac{14433}{14963}$  149 6.3  $\frac{15164}{15164}$ 152 6.5 154 6.5 154 6.5.1 Master.FindControl() 155 6.5.2<br>156 6.5.2 156 6.5.2 158 7 159 33 7.1 引用@MasterType指令访问母版页上的属性 156 6.6 实践与练习 158 第7章 主题 159 视频讲解:33分钟 7.1 160 7.1.1 160 7.1.2 161 7.2 162 7.2.1 162 7.2.2 CSS 163 7.3 166 7.3.1 166 7.3.2 167 7.4 170 8 171 25 8.1 172 8.2 172 8.3 174 84 175 85 176 86 178 9 ADO.NET

 $< >>$ 

179 47 9.1 ADO.NET 180 9.2 Connection 181 9.2.1 SqlConnection SQL Server 181 9.2.2 OleDbConnection OLE DB 182 9.2.3 OdbcConnection ODBC 1839.2.4 OracleConnection Oracle 1849.3 Command 1859.3.1 Command 1869.3.2 Command 187 9.3.3 Command 189 9.3.4 Command 191 9.3.5 Command 192 9.36 Command 194 9.4 to 194 9.4 to 194 9.4 to 194 9.4 to 194 9.4 to 194 9.4 to 194 9.4 to 194 9.4 to 194 9.4 to 194 9.4 to 194 9.4 to 194 9.4 to 194 9.4 to 194 9.4 to 194 9.4 to 194 9.4 to 194 9.4 to 194 9.4 to DataSet DataAdapter 1969.4.1 DataSet DataAdapter 1969.4.2 DataAdapter DataSet 1979.4.3 DataSet 1979.4.4 DataSet 1999.5 DataReader 200 9.5.1 DataReader 201 9.5.2 DataReader对象与DataSet对象的区别 203 9.6 实践与练习 205 第10章 数据控件 207 视频讲解:47分钟 10.1 GridView 208 10.1.1 GridView 208 10.1.2 GridView 208 10.1.3 GridView 211 101.4 GridView 213 101.5 GridView 216<br>1.6 GridView 221 101.4 CridView 213 101.5 GridView 220 101.8<br>GridView 221 101.9 GridView 222 101.10 GridView 10.1.6 GridView 218 10.1.7 GridView 220 10.1.8 GridView 221 10.1.9 GridView 222 10.1.10 GridView 223 10.2 DataList 227 10.2.1 DataList 227 10.2.2 DataList 227 10.2.3 DataList 229 10.2.4 DataList 232 10.2.5 在DataList控件中对数据进行编辑操作 234 10.3 ListView控件与DataPager控件 237 10.3.1 ListView控 DataPager 237 10.3.2 ListView DataPager 238 10.4 240 第11章 站点导航控件 241 视频讲解:1小时21分钟 11.1 站点地图概述 242 11.2 TreeView控件 243 11.2.1 TreeView 243 11.2.2 TreeView 244 11.2.3 TreeView 246 11.2.4 TreeView 247 11.2.5 TreeView XML 249 11.2.6 TreeView 现站点导航 250 11.3 Menu控件 251 11.3.1 Menu控件概述 251 11.3.2 Menu控件的常用属性和事件 252 11.3.3 Menu 253 11.34 Menu 254 11.3.5 Menu 255 11.4 SiteMapPath 256 11.4.1 SiteMapPath 256 11.4.2 SiteMapPath 256 11.4.3 使用SiteMapPath控件实现站点导航 258 11.5 实践与练习 258 第12章 Web用户控件 259 视频讲解 35 12.1 Web 260 12.1.1 V/eb 260 12.1.2 260 260 12.1.2 260 12.1.2 260 12.1.2 260 12.1.2 26 12.2 Web 261 12.2.1 Web 261 12.2.2 Web 262 12.2.3 Web 263 12.3 264 12.3.1 265 12.3.2 265 12.3.3 Web 267 12.4 267 3 13 ASP.NET 271 36 13.1 ASP.NET 272 13.2  $2721321$   $2721322$   $80$   $273133$ 275 13.3.1 275 13.3.2 @OutputCache 276 1333 PartialCachingAttribute 276 1334 ControlCachePolicy 278 134  $2801341$   $2801342$   $283135$   $285$   $14$ 287 34 14.1  $288141.1$   $288141.2$   $289$ 14.1.3 289 14.2 289 14.2.1 290 14.2.2 291 14.2.3 293 14.2.4  $293\,14.25$   $294\,14.26$   $294\,14.3$   $294\,14.31$   $294\,14.3\,1$  $14.32$  ASP.NET  $296$   $15$   $G$ DI+  $299$   $49$   $15.1$   $G$ DI+  $300$ 15.1.1 GDI+ 300 15.1.2 Graphics 300 15.1.3 Pen 301 15.1.4 Brush 302 15.2  $308\,15.2\,1\,\text{GDI}$ +  $308\,15.2\,2\,\text{GDI}$ +  $310\,15.2\,3\,\text{GDI}$ +  $313153GDI+$   $3141531$   $3141532$   $3171533$   $321$ 16 325 54 16.1 326 16.2 .NET CryStal 326 16.2.1 CryStal Reports.Net 326 16.2.2 Crystal 326 16.2.3 Crystal 327 16.3 Crystal报表数据源和数据访问模式 329 16.3.1 Visual Studio 2008中Crystal Reports数据源列举 329 16.3.2 报 329 16.4 Crystal 341 16.4.1 September 341 16.4.1 September 341 16.4.1 September 341  $\frac{341}{2}$ 16.4.2 343 16.4.3 851 16.4.4 353 16.5 357 17 E-mail 359 289 164 Crystal 343 1643<br>17 E-mail 359 369 360 28 17.1 SMTP 360 17.1.1

and the state of the state of the state of the state of the state of the state of the state of the state of the

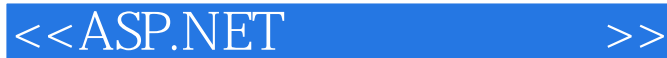

置SMTP服务 360 17.1.2 System.Net.Mail命名空间介绍 362 17.1.3 使用MailMessage类创建电子邮件 363 17.1.4 Attachment 363 17.1.5 SmtpClient 364 17.1.6 ASP.NET 364 17.2 Jmail 366 17.2 1 Jmail 366 17.2.2 Jmail 户发送电子邮件 368 17.2.3 使用Jmail组件实现邮件的群发 370 第18章 Web Services 373 视频讲解:32分钟 18.1 Web Services 374 18.2 Web 374 18.2.1 Web 375 18.2.2 Web 375 18.2.3 Web 377 18.3 Web 380 18.3.1 Web 380 18.3.2 Web Service 382 18.4 383 19 ASP.NET Ajax 385 21 19.1 ASP.NET Ajax 386 19.1.1 ASP.NET Ajax 386 19.1.2 Ajax 386 19.1.3 ASP.NET Ajax 387 19.1.4 ASP.NET Ajax 387 19.2 ASP. NET Ajax 388 19.2.1 ScriptManager 388 19.2.2 UpdatePanel 394 19.2.3 Timer 397 19.3 Ajax 398 19.4 ASP.NET Ajax Control Toolkith 403 19.5 ASP.NET Ajax Control Toolkit 405 19.5.1 TextBoxWatermark: 405 19.5.2 PasswordStrength: 407 19.5.3 SlideShow :409 19.6 412 20 LINQ 413 8 20.1 LINQ 414 20.2 LINQ 415 20.2.1 from 415 20.2.2 where 416 20.2.3 select 417 20.2.4 orderby 418 20.3 LINQ SQL Server 419 20.3.1 LINQ 420 20.3.2  $421 20.33$  LinqDataSource  $424 20.4$  LINQ  $427$ 20.4.1 LINQ SQL 427 20.4.2 LINQ 429 21 435 :17分钟 21.1 验证 436 21.1.1 Windows验证 436 21.1.2 Forms验证 439 21.1.3 Passport验证 448 21.2 授权 449 22 Web 451 16 22.1 452 22.2 453  $22.21$   $455.22.22$   $456$   $4$   $23$   $459$   $34$ 23.1 460 23.2 460 23.2.1 SQL 460 23.2.2 461 23.2.3 MD5 463 23.3 464 23.3.1 464 23.3.2 Web.config 465 23.3.3 465  $23.34$   $468$   $24$   $485$   $38$   $24.1$   $48624.2$ 487 24.2.1 487 24.2.2 487 24.2.3 DataList 488 24.2.4 CSS 489 24.2.5 FrameSet 490 24.2.6 GridView 490 24.3 491 24.3.1 491 24.3.2 Web.config 491 24.3.3 492 24.3.4 696 24.35 496 24.3.6 507 25 4962435 4982436 519 38 25.1 520 25.2 520 25.2.1 520<br>521 25.3 524 25.31 524 25.31 525 25.334 527 26 541 37 26.1 25.2.2 图形方式显示投票结果 521 25.3 开发过程 524 25.3.1 数据库设计 524 25.3.2 配置Web.config 525 25.3.3 525 25.3.4 527 26 541 37 26.1 542 26.2 542 26.2.1 542 26.2.2 Request 543 26.3 544 26.3.1 544 26.3.2 Web.config 544 26.3.3 545 26.3.4 546 27 565 44 27.1 566 27.2 566  $27.2.1$  567 27.2.2 567 27.2.3 569 27.2.4 569 27.2.5 GridView 570 27.3 570 27.3 570 570 27.3.2 Web.config 571 27.3.3 571 27.3.4 572 28 585 34 28.1 实例说明 586 28.2 技术要点 586 28.2.1 如何使用Web服务器的Attributes属性运行Javascript命令 586 28.2.2 DataList TextBox 587 28.3 587 28.3.1 587 28.3.2 Web.config 58828.3.3 58828.3.4 590 29 Blog 603 29 29  $\frac{1}{39}$  $29.1$   $604\,29.2$   $605\,29.2.1$  ASP.NET 3  $605\,29.2.2$  605 29.2.3 为GridView控件中的删除列添加确认对话框 607 29.2.4 对DataList控件中的某列数据信息执行截取 608 29.3 608 29.3.1 608 29.3.2 Web.config 611 29.3.3 611 29.3.4  $61729.35$   $635$   $30$  BBS  $643$   $39$   $30.1$ 644 30.2 645 30.2.1 IFrame 645 30.2.2 3 FreeTextBox 646  $30.23$   $64830.24$   $64830.24$   $64830.3$   $65030.31$   $650$  $30.23$   $644.30.2$   $645.30.21$  IF rame  $645.30.22$   $3$  Free TextBox  $646$ <br> $30.32$   $648.30.24$   $648.30.3$   $650.30.31$   $650.30.31$   $650.30.31$   $650.30.31$   $650.30.31$   $650.30.31$   $650.30.31$   $650.30.31$   $650.30.31$   $650.30.$ 41 31.1 678 31.1.1 678 31.1.2 678 31.2 678 31.2.1

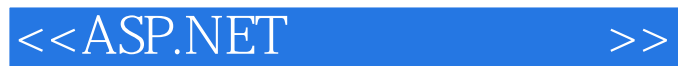

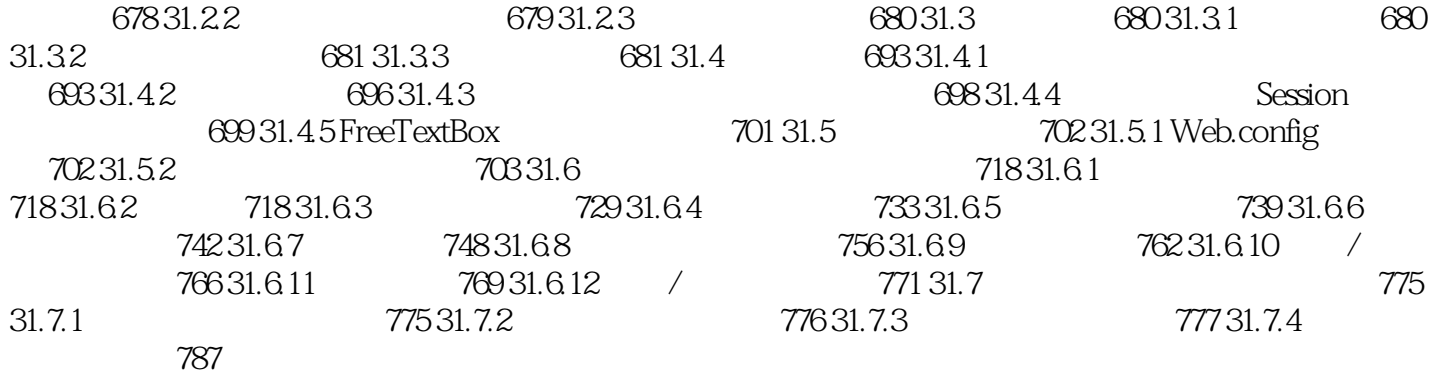

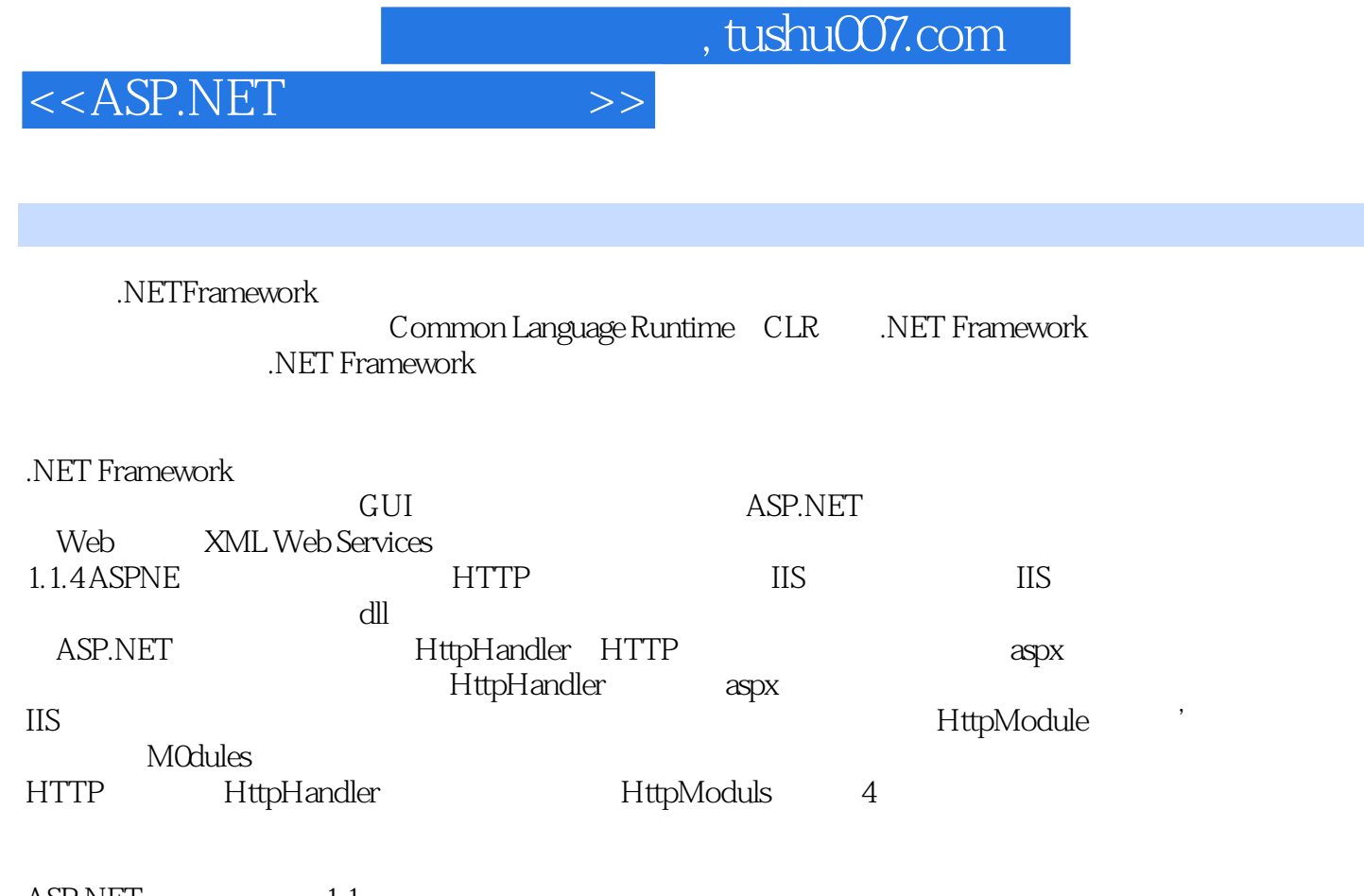

ASP.NET
1.1

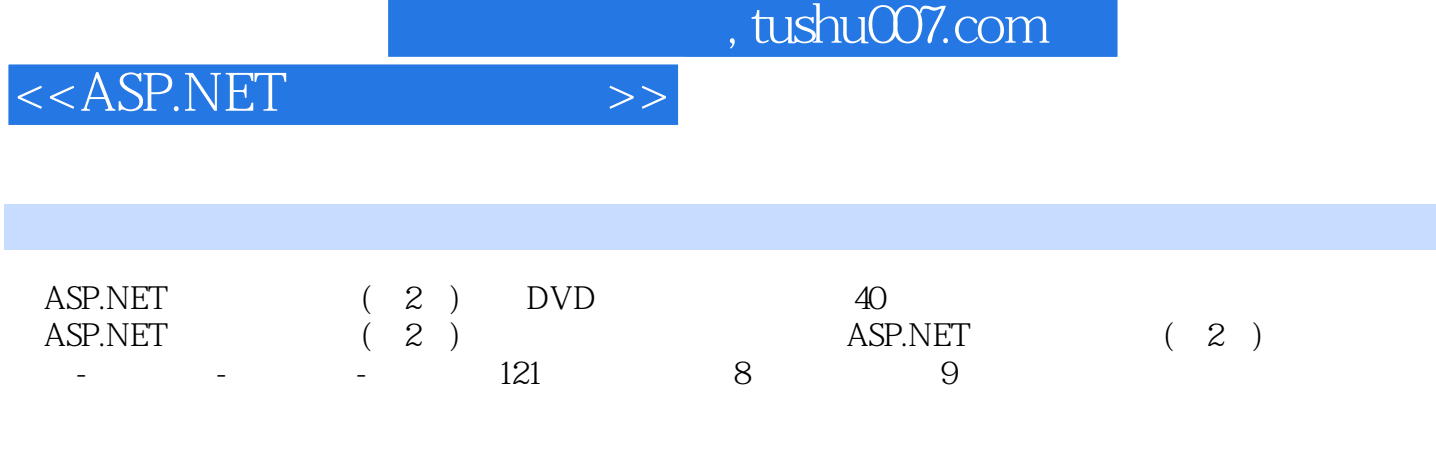

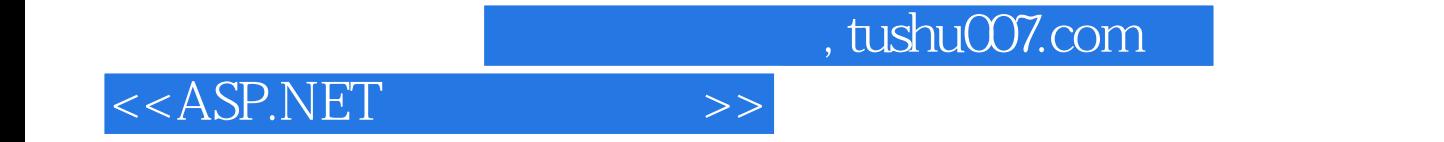

本站所提供下载的PDF图书仅提供预览和简介,请支持正版图书。

更多资源请访问:http://www.tushu007.com